## Lausch Logical Hase

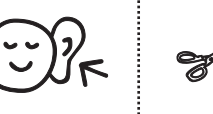

Schneide die neun Hasen aus.

Höre genau zu. Lege die Hasen an die richtige Stelle. Klebe die Hasen erst ganz zum Schluss auf. Wenn du magst, kannst du die Bilder bunt ausmalen.

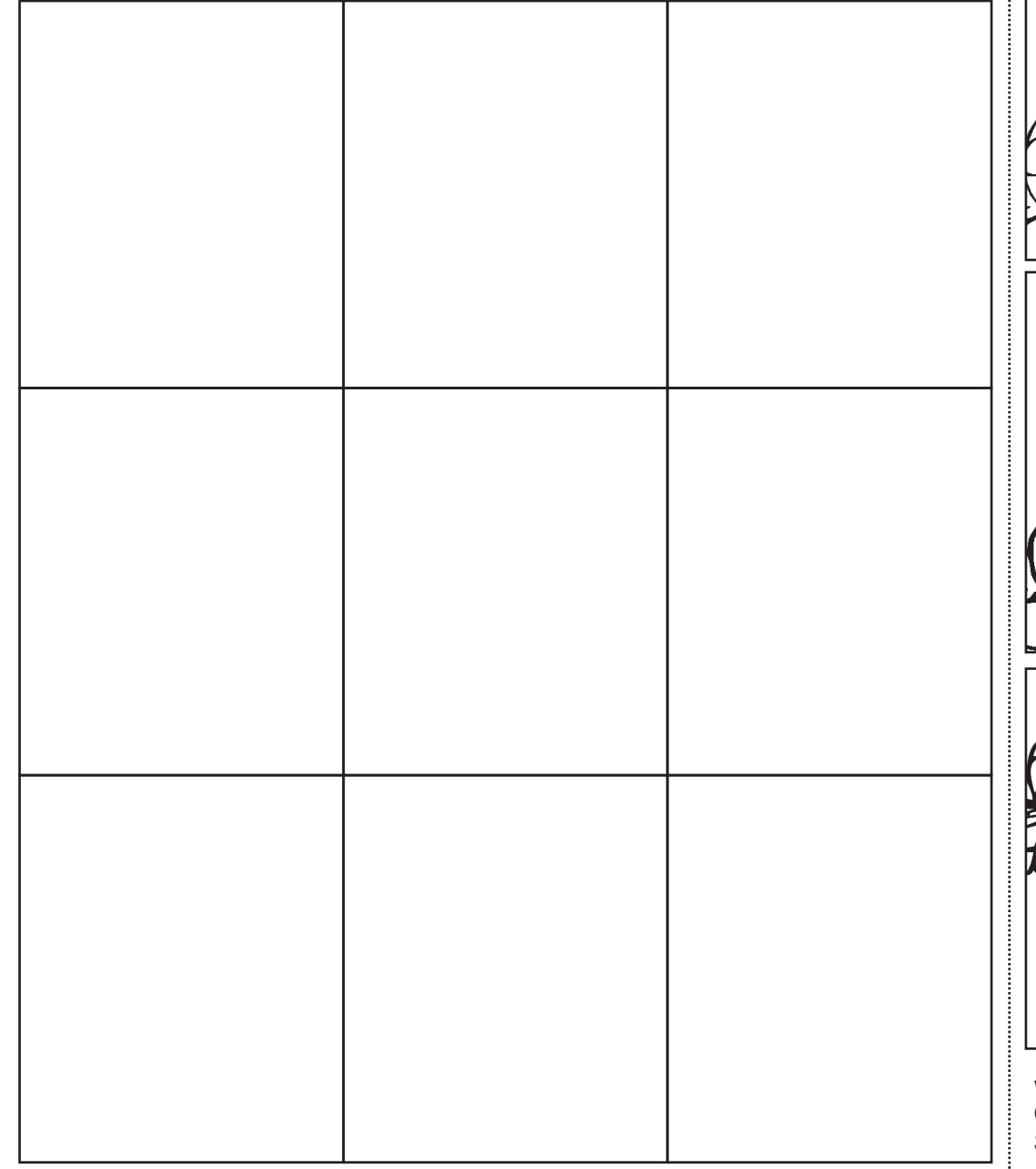

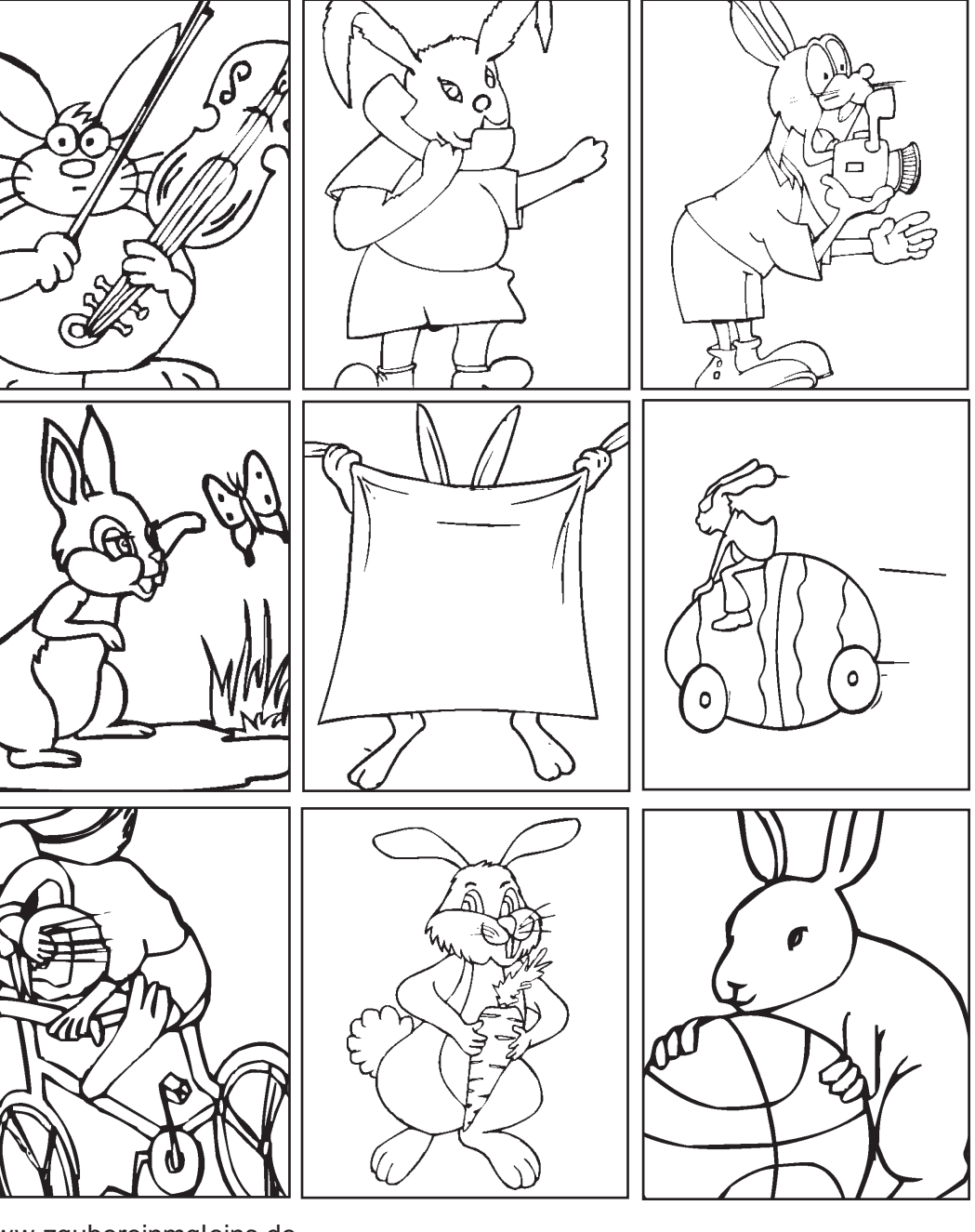

www.zaubereinmaleins.de Grafiken: © 2010 Clipart.com Schriften: Eugen Träger Verlag / Will Software